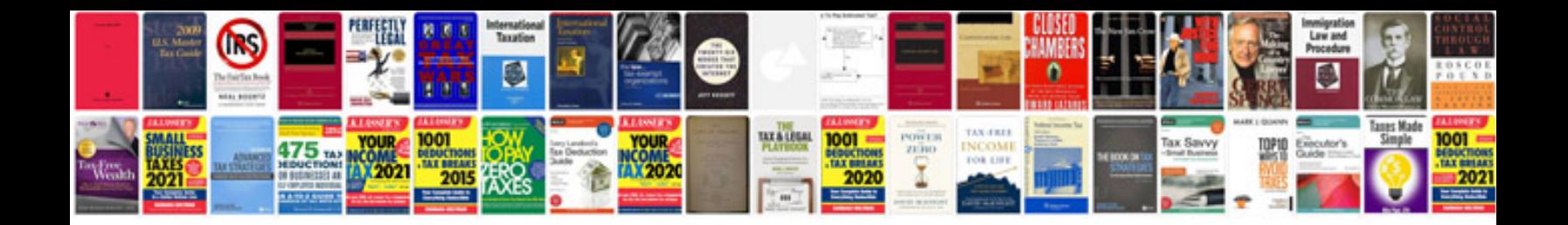

**House light wiring diagrams**

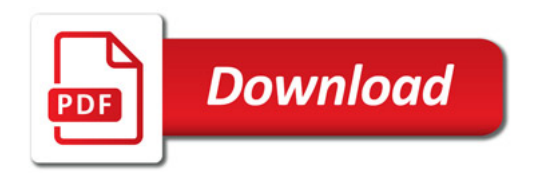

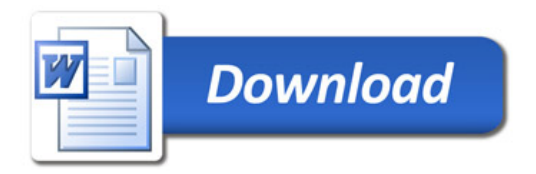